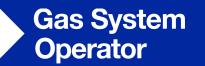

## **UNC 0669R**

Review of the Gas Deficit Warning and Margins Notice Arrangements

Panel Presentation 20<sup>th</sup> September 2018

nationalgrid

## Why Change?

- National Grid may issue a Margins Notice (MN) and/or a Gas Deficit Warning (GDW) to notify the industry of an imbalance between gas demand and gas supply
- National Grid issued its first ever GDW on 1<sup>st</sup> March 2018
- The GDW term may not adequately reflect its purpose
- Changes have occurred in the gas supply picture and in the electricity market since the notification arrangements were last looked at
- National Grid therefore considers that a review of these arrangements is required

## **Proposed Scope**

- National Grid proposes to review the following with the industry:
  - The GDW name
  - Trigger mechanisms for MN and GDW
  - Timeliness of issue of these notifications
  - Information provision associated with these notifications

## **Solution & Recommendation**

- The solution is not yet known and will be developed by the Workgroup
- National Grid invites Panel to determine that 0669R progresses to a Workgroup for review